Документ подписан простой электронной подписью Информация о владельце: ФИО: Локтионова Оксана Геннадьевна Должность: проректор по учебной работе Дата подписания: 16.04.2023 17:35:40 Уникальный программный ключ:

# МИНОБРНА УКИ РОССИИ

0b817ca911e6668abb13a5d426d39e5f1c11eabbf73e943df4a4851fda56d089

Федеральное государственное бюджетное образовательное учреждения высшего образования «Юго-Западный государственный университет»  $(HO3<sub>ry</sub>)$ 

Кафедра информационной безопасности

УТВЕРЖДАЮ Проректор по учебной работе О.Г. Локтионова  $2023r$ 

# Основы управления информационной безопасностью

Методические указания по выполнению практических работ по дисциплине «Основы управления информационной безопасностью» для студентов направления подготовки 10.03.01 «Информационная безопасность»

УДК 004.773.5

Составители: Кулешова Е.А.

## Рецензент

## Кандидат технических наук, доцент кафедры вычислительной техники А.В. Киселев

информационной безопасностью: Основы управления методические указания по выполнению практических работ / Юго-Зап. гос. ун-т; сост.: Е.А. Кулешова. - Курск, 2023. - 26 с.: Библиогр.: с. 26.

Содержат сведения по вопросам формирования у студентов знаний по основам планирования и управления информационной безопасностью, а также развития в процессе обучения системного мышления, необходимого для решения задач управления в области информационной безопасности.

Методические указания по выполнению практических работ по дисциплине «Планирование и управление информационной безопасностью» 10.03.01 студентов ПОДГОТОВКИ направления предназначены ДЛЯ «Информационная безопасность».

> Текст печатается в авторской редакции . Формат  $60x84$  1/16. Подписано в печать . Уч.  $-\text{изд.л.}$  . Тираж 50 экз. Заказ  $\mathcal{U}\mathcal{Z}$ Усл. печ.л. Бесплатно. Юго-Западный государственный университет. 305040, г. Курск, ул. 50 лет Октября, 94.

## **Практическая работа №1**

## **на тему: «Определение класса государственной информационной системы (ГИС)».**

## **Цель работы:**

определение класса государственной информационной системы (ГИС).

## **Требования к выполнению задания:**

Ознакомиться и изучить основные принципы разработки организационноправовых аспектов деятельности службы защиты информации.

#### **Задание:**

Выбрать самостоятельно организацию и информационную систему в ней сделать описание системы и провести ее классификацию.

## **Ход работы:**

## 1**Определение уровня защищенности персональных данных.**

Текст классификации формируется строго с формулировками из ПП №1199. Тип угроз:

− определяется в Модели угроз и дублируется в Акте определения возможностей.

Итоговый уровень защищенности персональных данных определяется по следующей схеме:

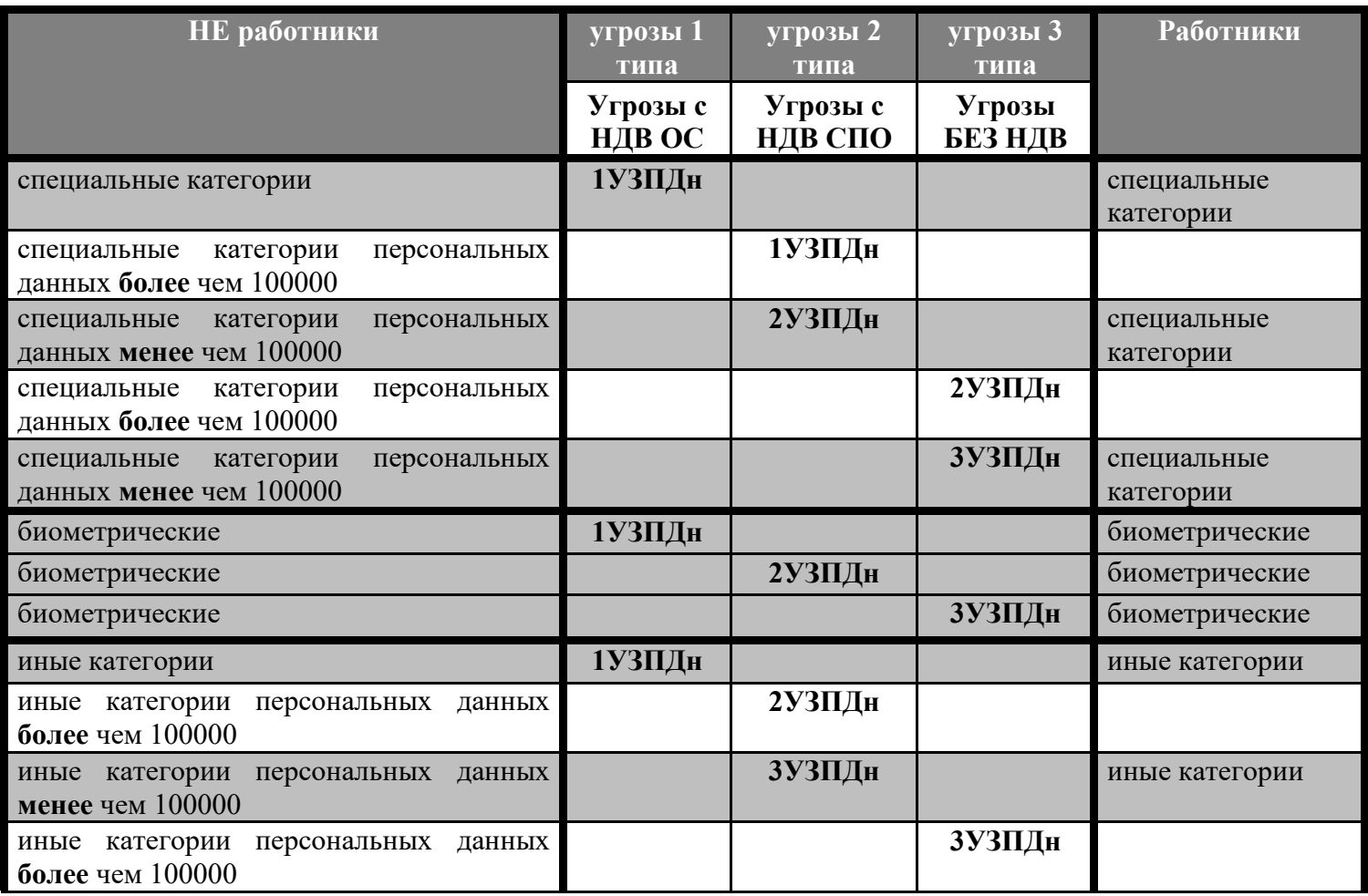

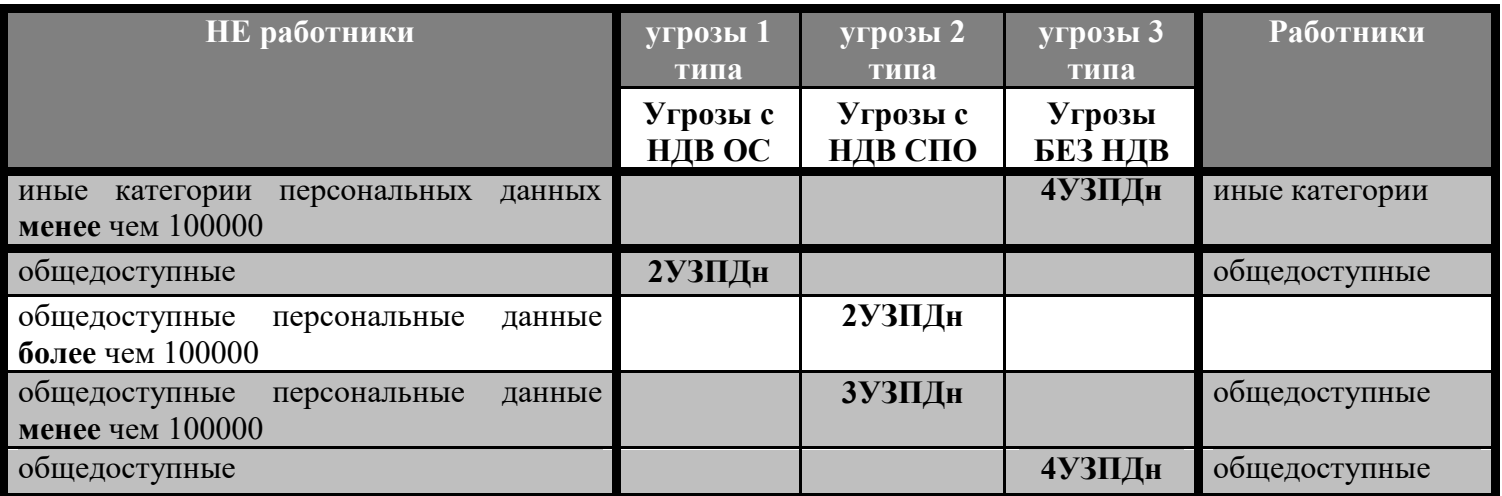

#### **Определение класса защищенности**

п.1.1. – в большинстве случаев будет персональные данные (но могут быть несколько видов информации, по количеству видов информации ограниченного доступа)

п.1.2. – расставляется по 1 плюсу в каждом столбце в нужной строке, в соответствии с экспертной оценкой для конкретной системы. Соответствие:

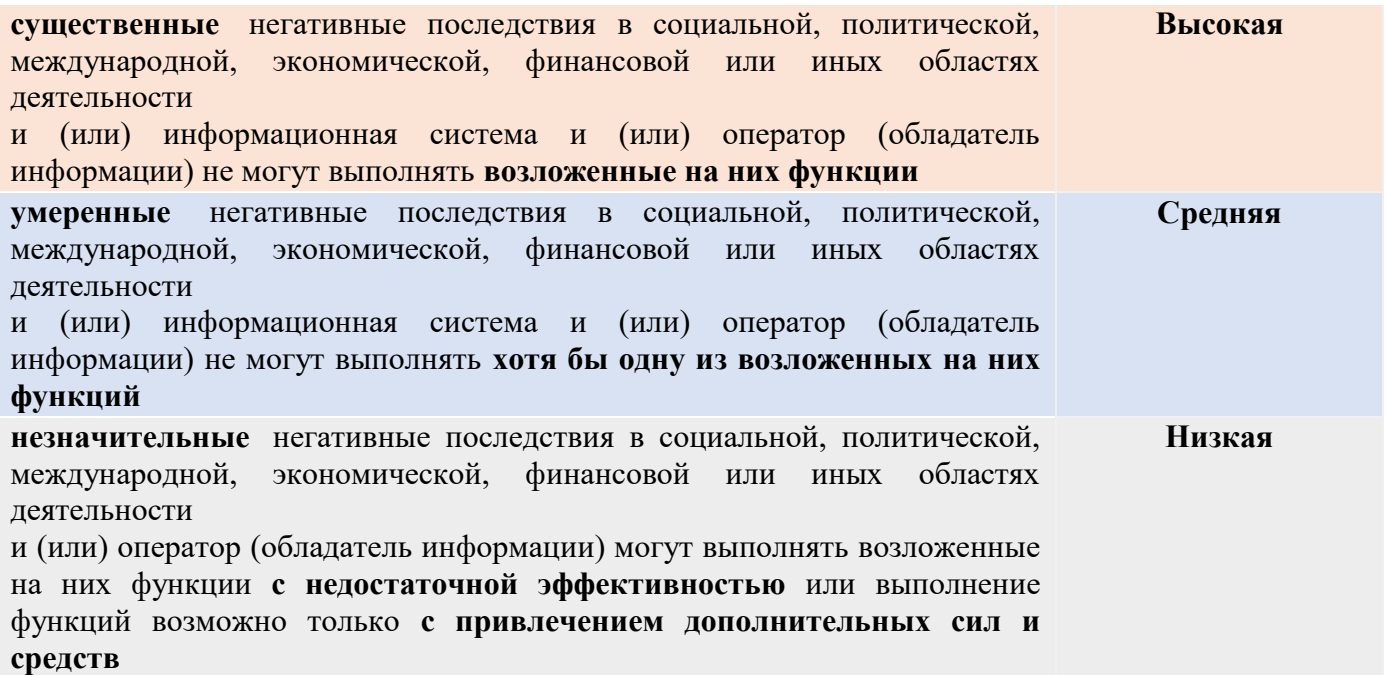

п.1.3. – оценка общего УЗ (уровня значимости информации) – он устанавливается по наивысшим значениям степени возможного ущерба, определенным для конфиденциальности, целостности, доступности информации. Соответствие:

хотя бы для **одного** из свойств безопасности информации (конфиденциальности, целостности, доступности) определена **высокая степень ущерба**

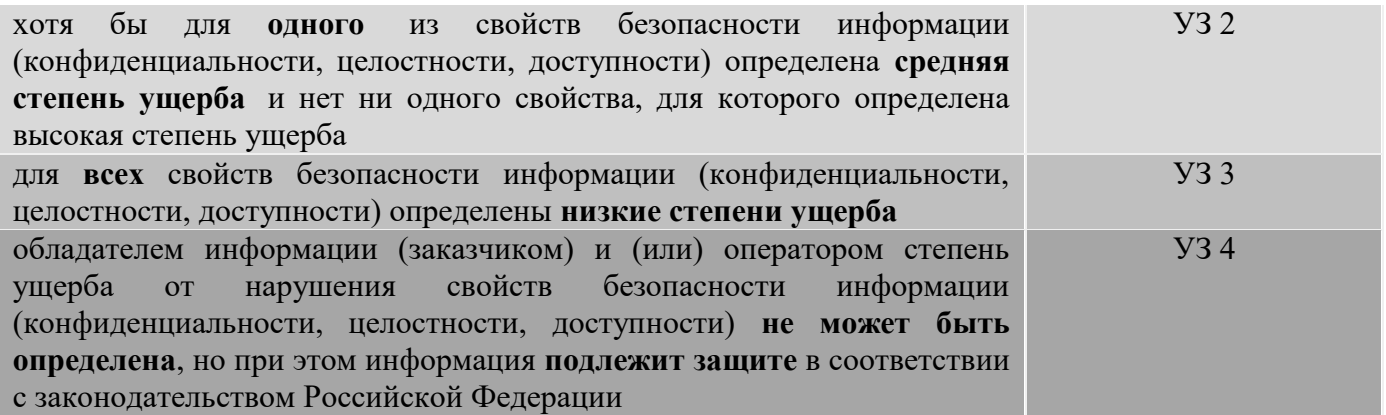

При обработке в ИС двух и более видов информации (служебная тайна, налоговая тайна и иные установленные законодательством Российской Федерации виды информации ограниченного доступа) УЗ определятся отдельно для каждого вида информации.

п.1.4. – оценка масштаба системы из трёх возможных. Варианты:

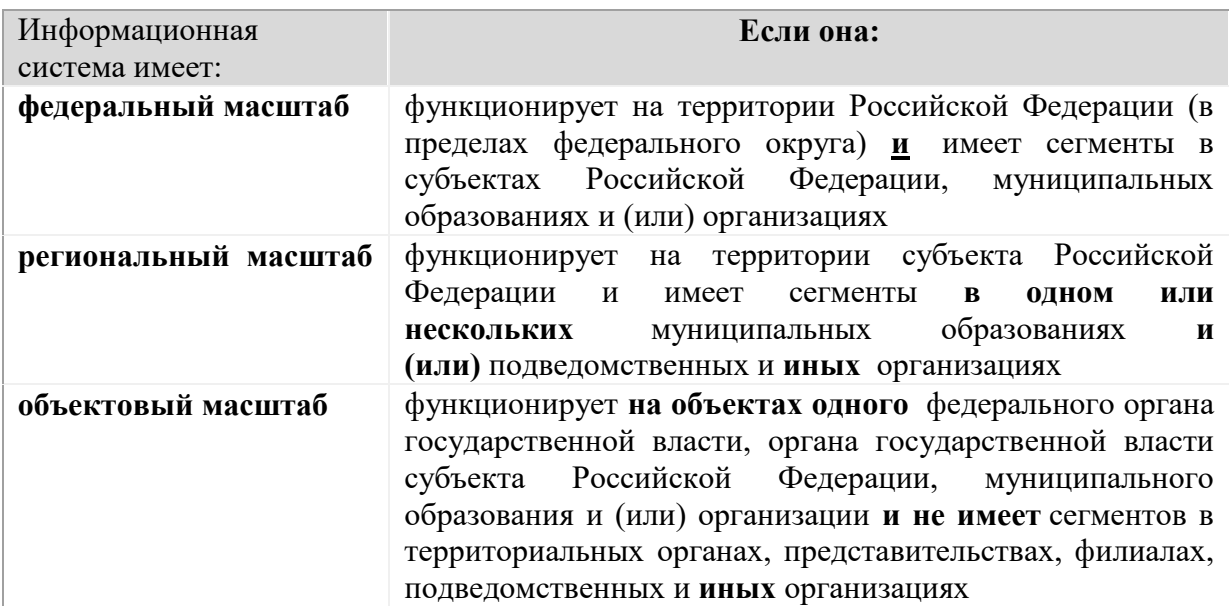

п. 1.5. – присвоение класса защищенности информационной системы по табличке сопоставления УЗ и масштаба. Соответствие:

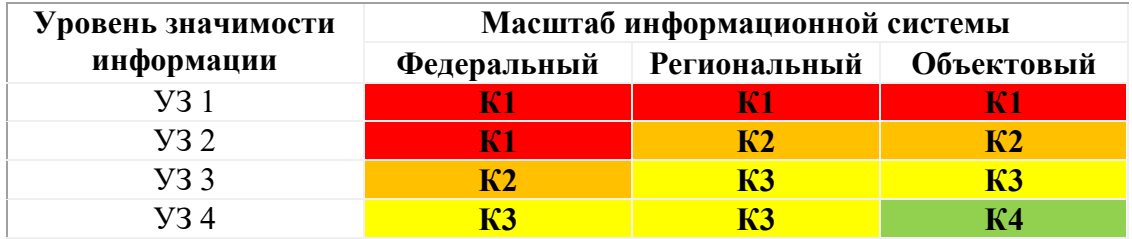

## **Сравнение получившихся значений по первой и второй классификации.**

В случае, если определенный в установленном порядке уровень защищенности персональных данных выше, чем установленный класс защищенности государственной информационной системы, то осуществляется повышение класса защищенности до значения, обеспечивающего выполнение требований к ПДн. Соответствие:

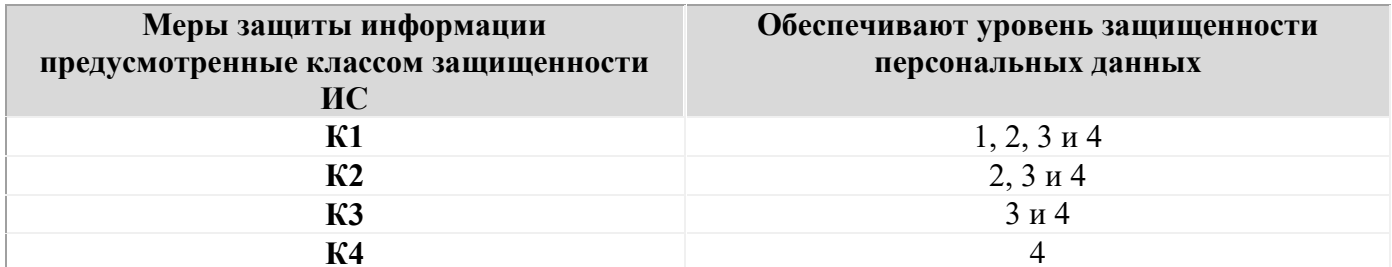

Примечание: Если есть подсистемы, использовать нижеприведенную структуру документа. Сегменты – объединения маленьких ИСПДн (Баз Данных) по общему функционалу и единому классу.

B связи  $\mathbf{c}$ наличием  $\mathbf{B}$ информационной системе <наименование ИСПДн><название организации> отдельных сегментов:

## - < маркированный список названий систем

целесообразно проводить классификацию отдельных сегментов и всей системы в целом.

#### Классификация ИСПДн><название сегмента <наименование сегмента организации>

Данный сегмент включает в себя следующие информационные системы персональных данных:

- <маркированный список названий маленьких ИСПДн>.

#### Определение класса защищенности

В соответствии с Приказом ФСТЭК России от 11.02.2013 №17 «Об утверждении Требований о защите информации, не составляющей государственную тайну, содержащейся в государственных информационных системах» комиссия установила следующее: «классификация по стандартной схеме».

## Определение уровня защищенности персональных данных

В соответствии с Постановлением Правительства Российской Федерации №1119 от 1 ноября 2012 г. «Об утверждении требований к защите персональных данных при их обработке в информационных системах персональных данных» комиссия установила следующее: <классификация по стандартной схеме>.

Затем (соблюдая очередность систем и ту же структуру текста) провести классификацию каждого заявленного сегмента. И только в конце общий класс системы:

## Классификация ИСПДн <наименование ИСПДн><название организации>

На основании полученных данных и в соответствии с Постановлением Правительства Российской Федерации №1119 от 1 ноября 2012 г. «Об утверждении

требований к защите персональных данных при их обработке в информационных системах персональных данных» и Приказом ФСТЭК России от 11.02.2013 №17 «Об утверждении Требований о защите информации, не составляющей государственную тайну, содержащейся в государственных информационных системах» в тайну, содержащейся в государственных информационных системах» в информационной системе персональных данных <наименование ИСПДн><название организации> реализуемые меры защиты информации для информационной системы класса защищенности **К1** обеспечивают **1** уровень защищенности персональных данных.

## **Вопросы**

1. Какие исходные данные необходимы для проведения классификации?

2. Как строится структура полномасштабной системы обеспечения безопасности и защиты информации предприятия?

- 3. Какова специфика проведения классификации?
- 4. Каковы суть и содержание нормативной основы организации ЗСИ?

## **Список дополнительной литературы:**

- 1. Справочно-поисковая система «Консультант Плюс»;
- 2. Справочно-поисковая система «Гарант»

## **Практическая работа №2**

## **на тему: «Разработка структуры государственных и международных стандартов в Российской Федерации в области информационной безопасности и защиты информации».**

### ЦЕЛЬ РАБОТЫ

Разработать структуру государственных стандартов Российской Федерации в области информационной безопасности и защиты информации.

ЗАДАНИЕ НА ПРАКТИЧЕСКУЮ ПАБОТУ Ознакомиться с принципами системного подхода при создании структуры ГОСТ и ИСО.

ПОРЯДОК ВЫПОЛНЕНИЯ РАБОТЫ

1. Произвести поиск всех существующих государственных и международных стандартов в области информационных технологий, информационной безопасности и защиты информации. При нахождении – вносить в универсальный каталогизатор дисков,файлов, папок, а также любых нефайловых элементов wincata $\log^1$ .

Пример заполнения приведен на рисунке 1.

| <b>KORNERIUM</b>                                                                      |                          | Славная                       |        |          |                                                               |                                |                                 |  |  |  |  |  |
|---------------------------------------------------------------------------------------|--------------------------|-------------------------------|--------|----------|---------------------------------------------------------------|--------------------------------|---------------------------------|--|--|--|--|--|
| Collection<br><b>а</b> Чи теории ИБ<br>Security Engineering -<br>области для аналосий | Collection + reopen HS + |                               |        |          |                                                               |                                |                                 |  |  |  |  |  |
|                                                                                       | IB.                      | <b>Vives</b>                  | Pasweg |          | Комминтасия                                                   | Tierr                          | <b><i><u>Mavienniko</u></i></b> |  |  |  |  |  |
|                                                                                       |                          | Security Engineering - The B. |        |          | Расс Андарсон «Инженерия бизопасности. Руков                  | Патки с файлими                | 19:05:2014 10:47:42             |  |  |  |  |  |
|                                                                                       |                          | Nylongver križ kroanče        |        | 100.6 MG |                                                               | Папка с файлами                | 25.05.2014 15:57:06             |  |  |  |  |  |
|                                                                                       |                          | ladf                          |        |          | M6 Defence Academy of the United Kingdom. Dr Lee Fla.         | Adobe Acrobat Document         | 15 05 3014 21 02:52             |  |  |  |  |  |
|                                                                                       |                          | $2p$ df                       |        |          | 740 80 Mattivewo 10 A Kovmerciyan mitopwayatman ar            | Adobe Acrobat Document         | 19.05.2014 21:12:36             |  |  |  |  |  |
|                                                                                       |                          | 13p                           |        |          | 297 KB Tom Wein and Gaby van den Berg: SUBMISSION OF          | Adobe Acrobat Document         | 19:05:2014:21:02:36             |  |  |  |  |  |
|                                                                                       |                          | 4pt                           |        |          | 25.9 Мб Основы информационной безопасности. Учебное           | Adobe Acrobat Document         | 19:05:2014 21:39:46             |  |  |  |  |  |
|                                                                                       |                          | 5.00                          |        |          | 1.7 Мб В.П. Цирлов Основы информационной безопасно.           | Adobe Acrobat Document         | 28.06.2014 13:19:16             |  |  |  |  |  |
|                                                                                       |                          | T1 Gpdf                       |        |          | 473 Kg NIST Framework for improving Ottical Infrastructure Cy | Adobe Acrobat Document         | 15 05, 2014 15:51:04            |  |  |  |  |  |
|                                                                                       |                          | 7.00CN                        |        |          | 20 KG securitylab xu. HeartBlood requestioner oxispumers ap-  | <b>Документ Microsoft Word</b> | 19.05.2014 19:58:56             |  |  |  |  |  |
|                                                                                       |                          | t Spd                         |        |          | 1.2 Mt Варфопомеев А.А. Основы информационной безо.           | Adobe Acrobat Document         | 18.05.2014 15:49:18             |  |  |  |  |  |
|                                                                                       |                          | <b>Spoff</b>                  |        |          | 7.1 Мб. Прочени В.И. Информационная безопасность. Уч.         | Adobe Acrobat Document         | 20.02.2007.0.23.50              |  |  |  |  |  |
|                                                                                       |                          | 10p                           |        |          | 252 KB JOB OPPORTUNITIES at the Behavioural Insights Te       | Adobe Acrobat Document         | 19:05.2014 21:07:34             |  |  |  |  |  |
|                                                                                       |                          | 11pd                          |        |          | 1.5 MB MINDSPACE, Influencing behaviour through public pol.   | Adobe Acrobit Document         | 15.05.2014 21:05:34             |  |  |  |  |  |
|                                                                                       |                          | 12 p.f.                       |        |          | 58 KG - Проходов (80na20 blogspot.tu). Верхнеуровневые Н.     | Adobe Acrobal Document         | 19:05:2014 20:06:12             |  |  |  |  |  |
|                                                                                       |                          | 13 doca:                      |        |          | 14 Кб Дрозд Алексей. Еще раз о FOI DLP28.02.2014              | <b>Документ Microsoft Word</b> | 15:05:2014 19:54:02             |  |  |  |  |  |

Рис.1 – Пример внесения документов в универсальный каталогизатор

2. При заполнении присваивать теги, которые описывают данный документ или область его применения, для последующей группировки.

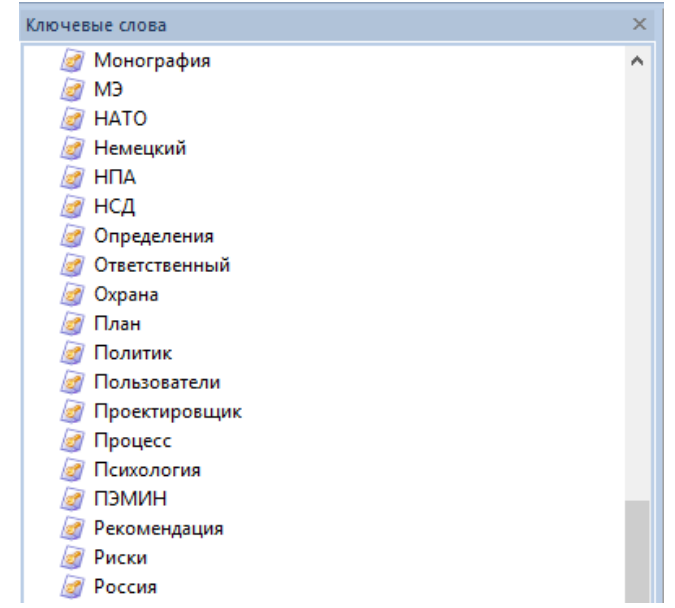

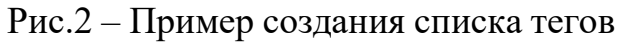

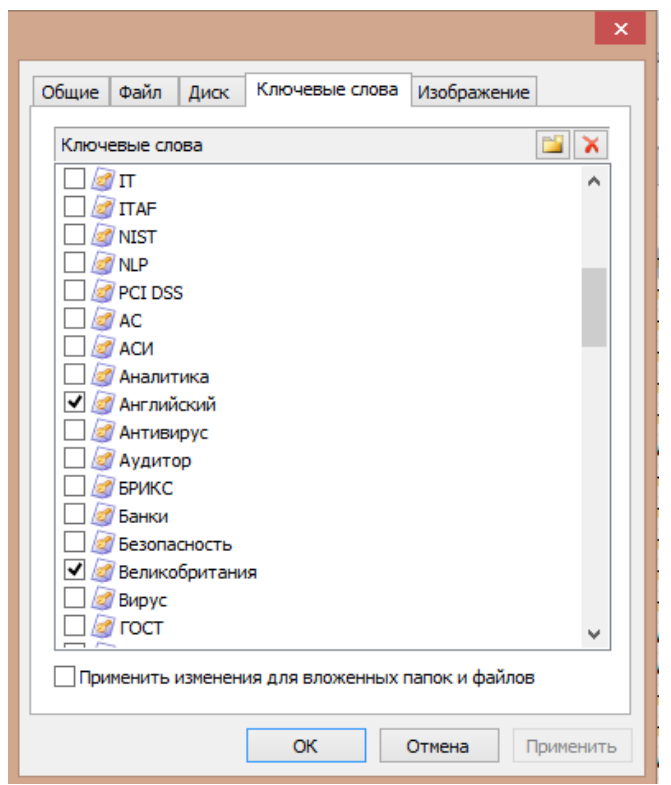

Рис.3 – Пример присваивания тегов документу

3. После заполнения системы тегов – необходимо графически их представить с помощью программы FreeMind<sup>2</sup> или аналога.

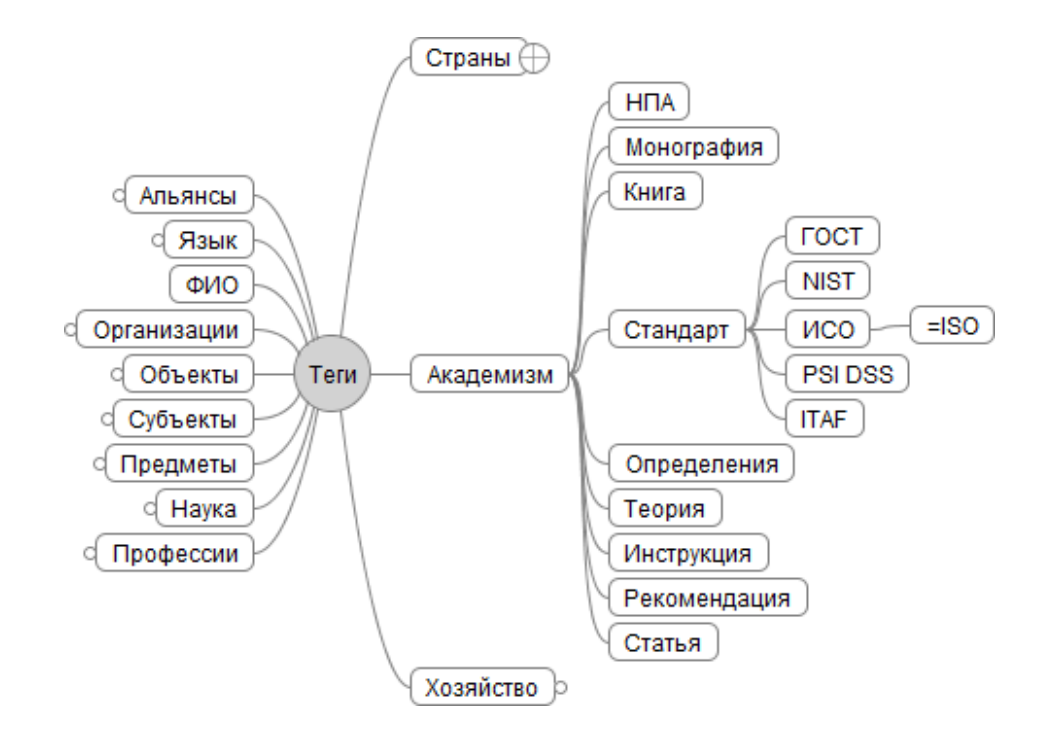

## Рис.4 – Пример графического представления тегов

## 4. На основе полученных данных - заполнить таблицу сперечнем найденных ГОСТ и ИСО по приведенному примеру:

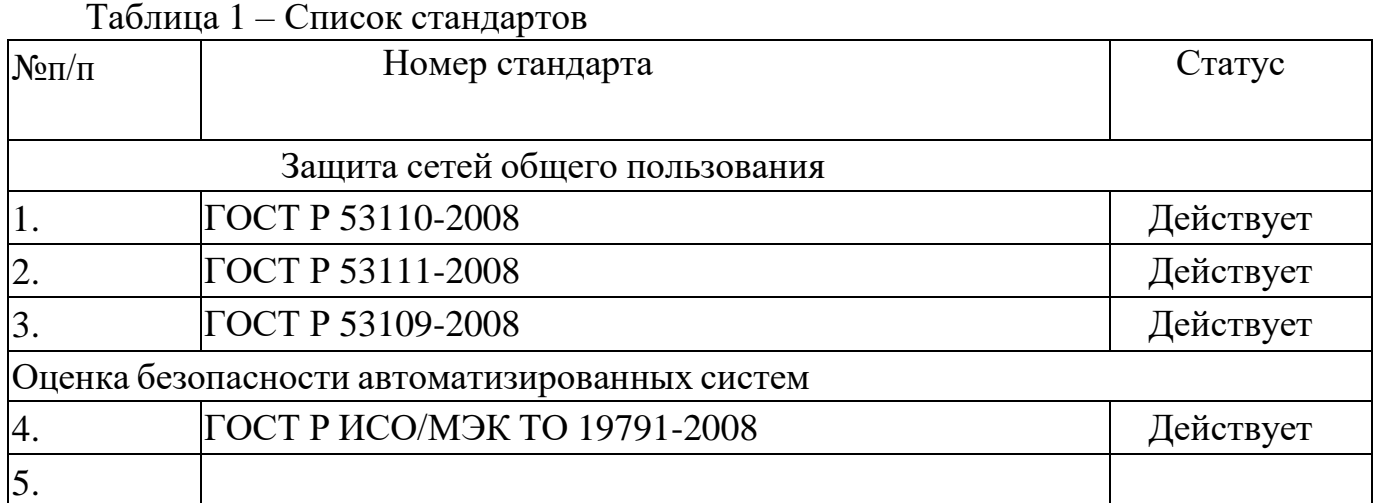

5. Составить отчет. В отчете должны быть представлены четковидные и понятные скрины экрана при выполнении работы и оформленная таблица.

6. Найти нужно как можно больше стандартов. Заполнить таблицу №1

## КОНТРОЛЬНЫЕ ВОПРОСЫ

- 1. Дать полное определение ГОСТ
- 2. Дать полное определение ИСО
- 3. Как проводится сертификация средств защиты информации?
- 4. Что показывают характеристики данного средства защиты?
- 5. Какая основная информация содержится в сертификате?

## СПИСОК ИСПОЛЬЗУЕМОЙ ЛИТЕРАТУРЫ

1. Справочно-поисковая система «Консультант Плюс» [Электронный ресурс]: - Электрон. дан. - Режим доступа: <http://www.consultant.ru/>

2. Справочно-поисковая система «Гарант»[Электронный ресурс]: - Электрон. дан. - Режим доступа: <http://www.garant.ru/>

3. Справочно-поисковая система«Федеральное агентство по техническому регулированию и метрологии» [Электронный ресурс]: - Электрон. дан. - Режим доступа: <http://www.gost.ru/wps/portal/>

4. Справочно-поисковая система«Международная организация по стандартизации» [Электронный ресурс]: - Электрон. дан. - Режим доступа: [www.iso.org](http://www.iso.org/)

## **Практическая работа №3**

## **на тему: «Техническое задание на создание информационной системы и системы защиты информации».**

## **Цель работы**

Целью данной лабораторной работы является Решение ситуационных задач (кейсов).

### **Задание:**

В Курской области создается Комитет Курской области по контролю успеваемости учащихся образовательных организациях Курской области (выделяется часть функций из комитета образования и науки).

В рамках комитета создается автоматизированная система внутренней работы. Все сотрудники должны иметь автоматизированные рабочие места. Структура комитета:

Руководитель – 1

Заместитель руководителя по внутренней работе  $-1$ 

Заместитель руководителя по контролю успеваемости  $-1$ 

Отдел кадров – 1

Бухгалтерия – 2

Отдел контроля успеваемости – 5

Отдел автоматизации деятельности – 1

Должен быть создан банк данных успеваемости, при этом имеется разработчик специального ПО, который реализует интерфейсную часть по необходимым требованиям с учетом выбранной аттестуемым СУБД. СУБД интегрируется с порталом госуслуг. Ввод данных осуществляется путем выгрузки данных из действующей системы Аверс по каналу связи.

Руководитель и заместители должны иметь доступ ко всей информации и Интернет, отдел контроля – только к ИС контроля, бухгалтерия и отдел кадров – только к ресурсу кадров и бухгалтерии, а так же к АС бюджетная система и закупки.

Деятельность бухгалтерии – стандартная, база данных 1С совмещена с отделом кадров.

Комитет занимает 8 помещений на 1 этаже (схема составляется самостоятельно), возможен прием посетителей.

Примерный бюджет на всю информатизацию и защиту информации 2,5 млн. руб.

Разрешаются любые уточняющие вопросы по электронной почте, при этом отметки о ходе работы и отметки о переписке должна быть внесена в ЖИРУ.

Необходимо:

## **Требования к отчету:**

Отчет должен содержать:

- 1. титульный лист;
- 2. цель работы;

3. перечень документов для создания и оформления информационных систем;

4. ТЗ на создание информационной системы и системы защиты информации.

5. модель угроз и модель нарушителя;

6. смета на технические средства обработки информации, закупку лицензионного ПО, средств защиты информации, коммутационное оборудование (СКС, установку и монтаж не включать);

7. доклад;

8. выводы по проделанной работе.

## **Вопросы:**

- 1. Где необходима электронная подпись документов?
- 2. Какие могут быть альтернативные наборы вариантов решения?
- 3. Как определялась схема рассадки людей?
- 4. Какой перечень документов по которым готовился?

## **Список дополнительной литературы:**

- 3. Справочно-поисковая система «Консультант Плюс»;<br>4. Справочно-поисковая система «Гарант»;
- 4. Справочно-поисковая система «Гарант»;

## **Практическая работа №4 на тему: «Основные методы управления информационной безопасностью в ГИС».**

## **Цель работы**

Целью данной лабораторной работы является оценка показателей качества функционирования комплексной системы защиты информации на предприятии, расчет защищенности от физического проникновения и от несанкционированного доступа в локальную сеть.

#### **Постановка задачи**

#### 1. **План предприятия и назначение помещений:**

- 1- проходная;
- 2- помещение охраны;
- 3- операторская;
- 4- операторская;
- 5- бухгалтерия;
- 6- кабинет директора;
- 7- приемная;
- 8- библиотека;
- 9- комната для переговоров.

В соответствии с описанием помещений составить собственную графическую схему.

#### **1. Перечень информации, циркулирующей на предприятии**

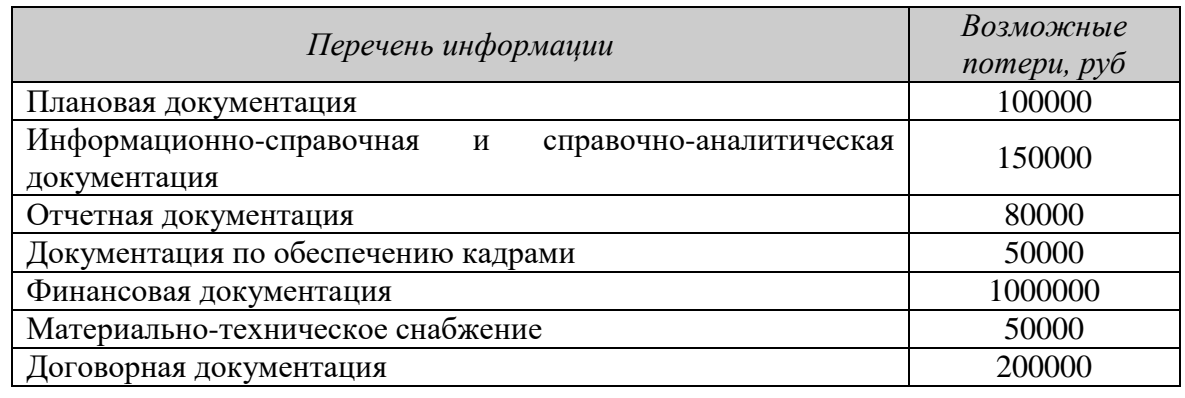

#### **2. Параметры локальной сети и список сотрудников**

*Параметры локальной сети:*

Количество компьютеров – 7;

Сеть на витой паре Ethernet 100Мбит;

*Персонал состоит из постоянного и переменного состава*

1) Постоянный:

- генеральный директор;
- зам. директора;
- юрист;
- секретарь;
- администратор сети и безопасности;
- $\bullet$  сотрудники 3 человека;
- программист;
- охранники 3 человека;

 $\bullet$  уборщицы - 2 человека.

## 2) Переменный состав:

- группа поиска 3 человека;
- бухгалтер;
- электрик-телефонист;
- заказчики.

## **3. Перечень угроз с учетом возможных потерь**

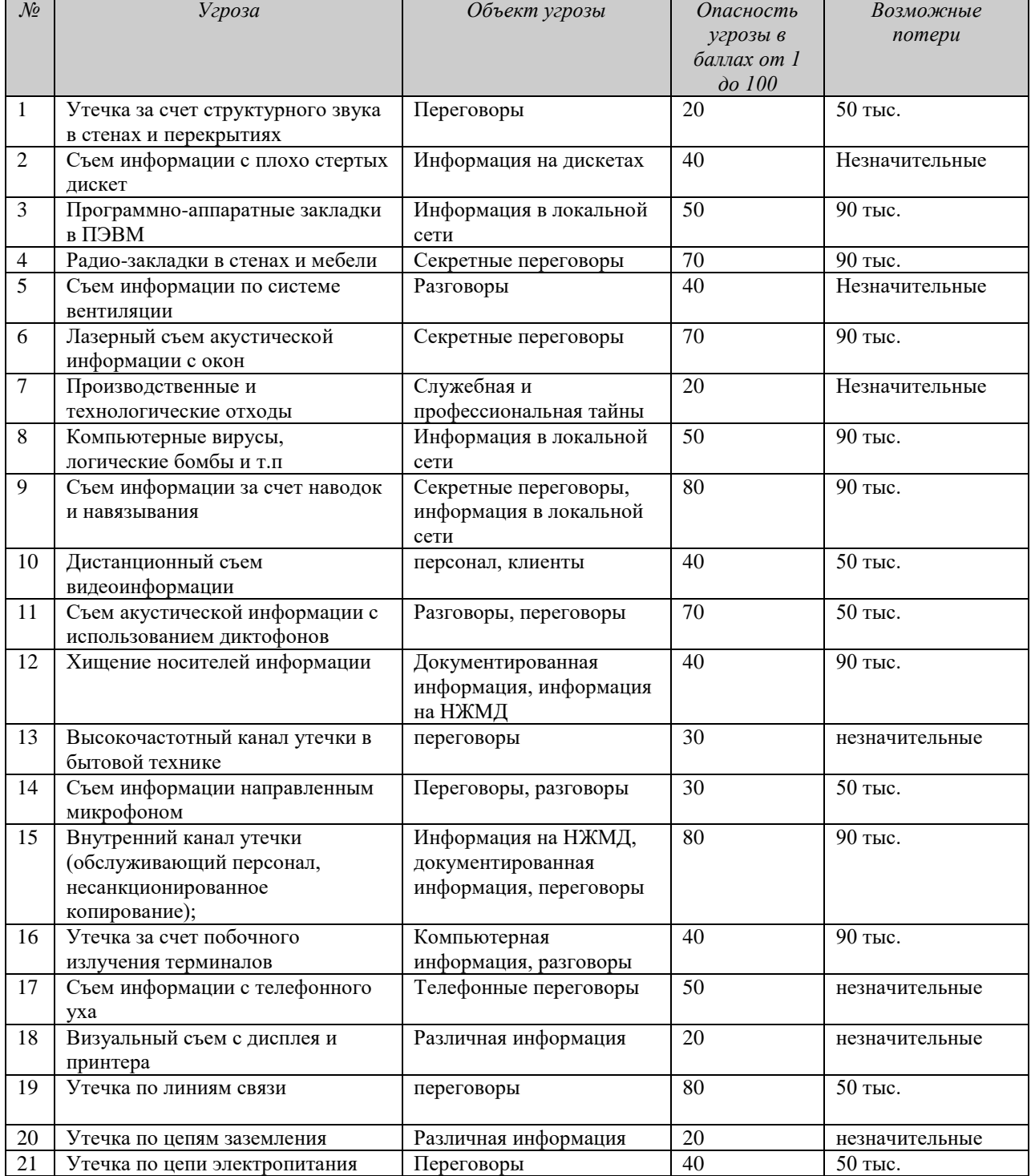

#### 2. Расчет защищенности от физического проникновения

2.1. Для поставленной задачи рассчитать вероятность доступа в помещения предприятия (для построения графов можно воспользоваться программой Deadlock)

*Пример*. Помешение имеет 10 комнат, включая коридор (обозначим буквой «К»), 17 окон (обозначим буквой «О») и 10 дверей (обозначим буквой «Д»). Построенный для данного здания граф имеет следующий вид, при этом помещением 0 считаем внешнюю среду.

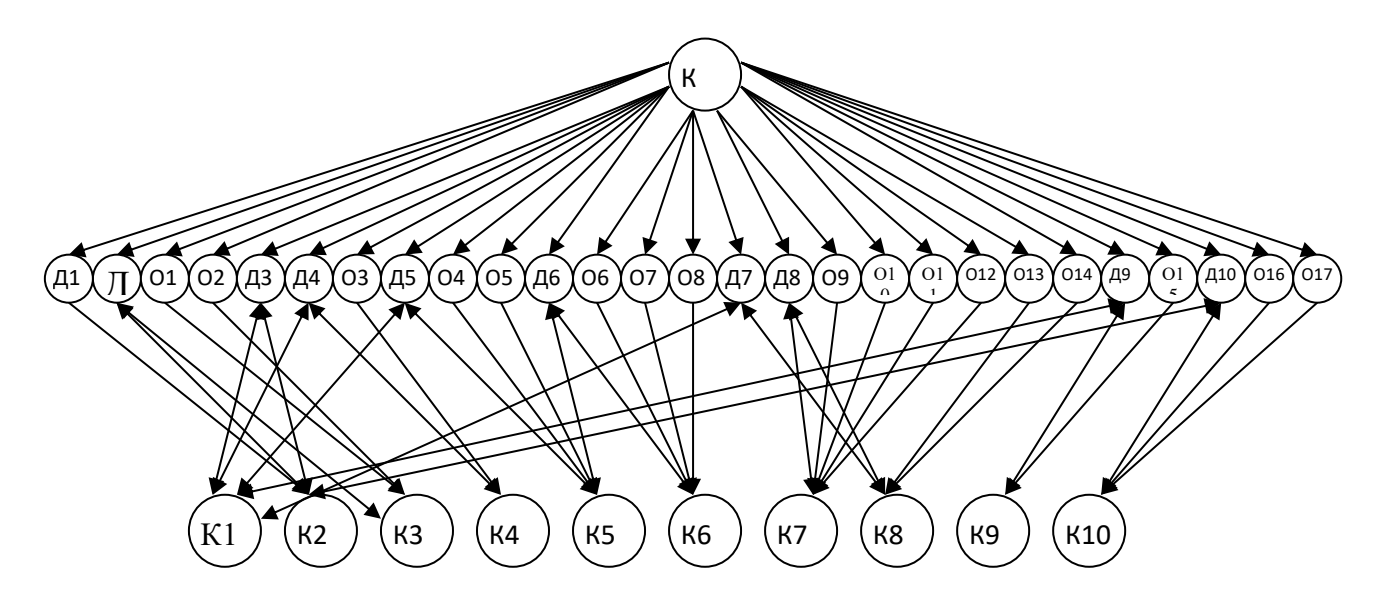

Для наглядности вынесем переходы, доступ к которым невозможен из внешней среды отдельно.

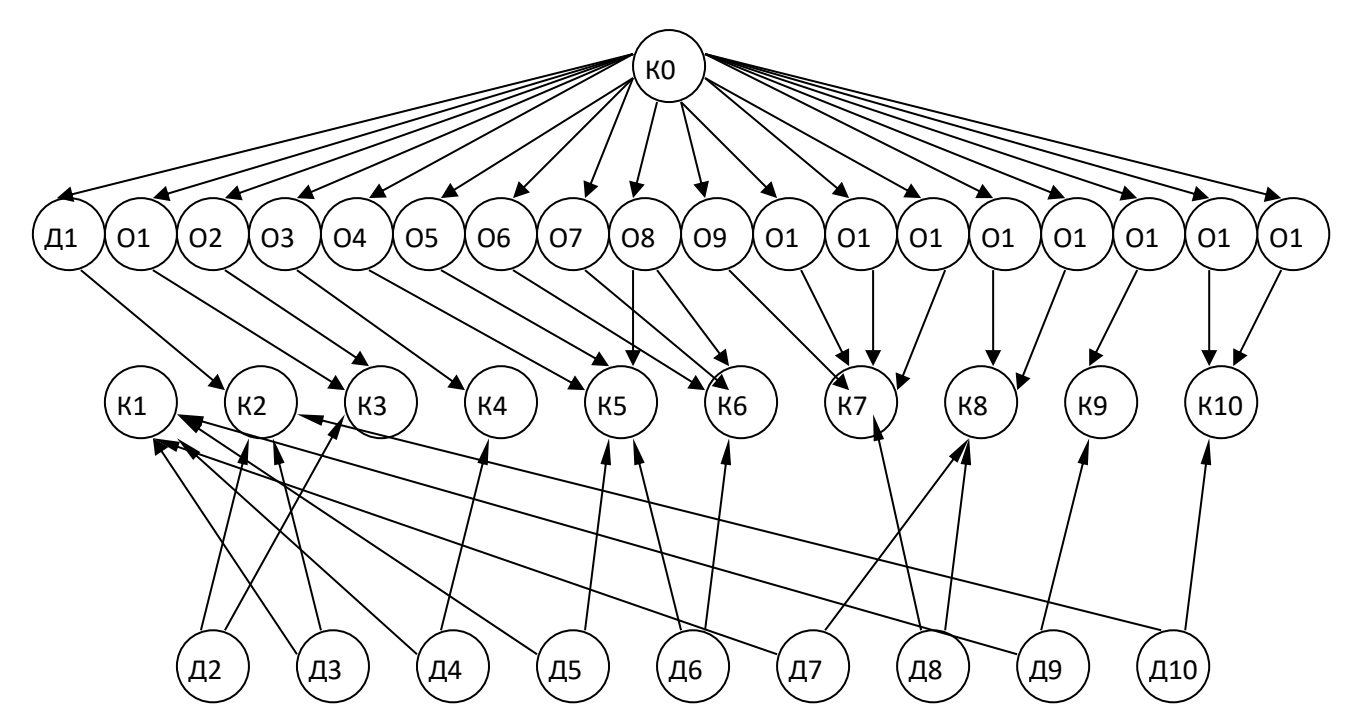

Данный граф представляет собой схему переходов между помещениями предприятия. При построении графа не учитывались возможные средства защиты от проникновения. При появлении таких средств они будут представлять собой дополнительные вершины. В нашем случае на окнах имеются следующие средства защиты:

- решетки;
- жалюзи;
- датчики разбития стекла.

А на входной двери имеется замок и дверь бронирована.

Поэтому появляются три барьера (обозначим их буквой «Б») от Б1 до Б53. В том случае, если на двери нет замка, то соответствующую ей вершину можно удалить из графа, соединив соответствующие комнаты между собой непосредственно. Вершины, соответствующие этим двум комнатам, можно объединить в одну вершину, поскольку доступ в одну из комнат равносилен доступу в другую. Таким образом, из графа исключаются вершины Д3, Д6, Д8.

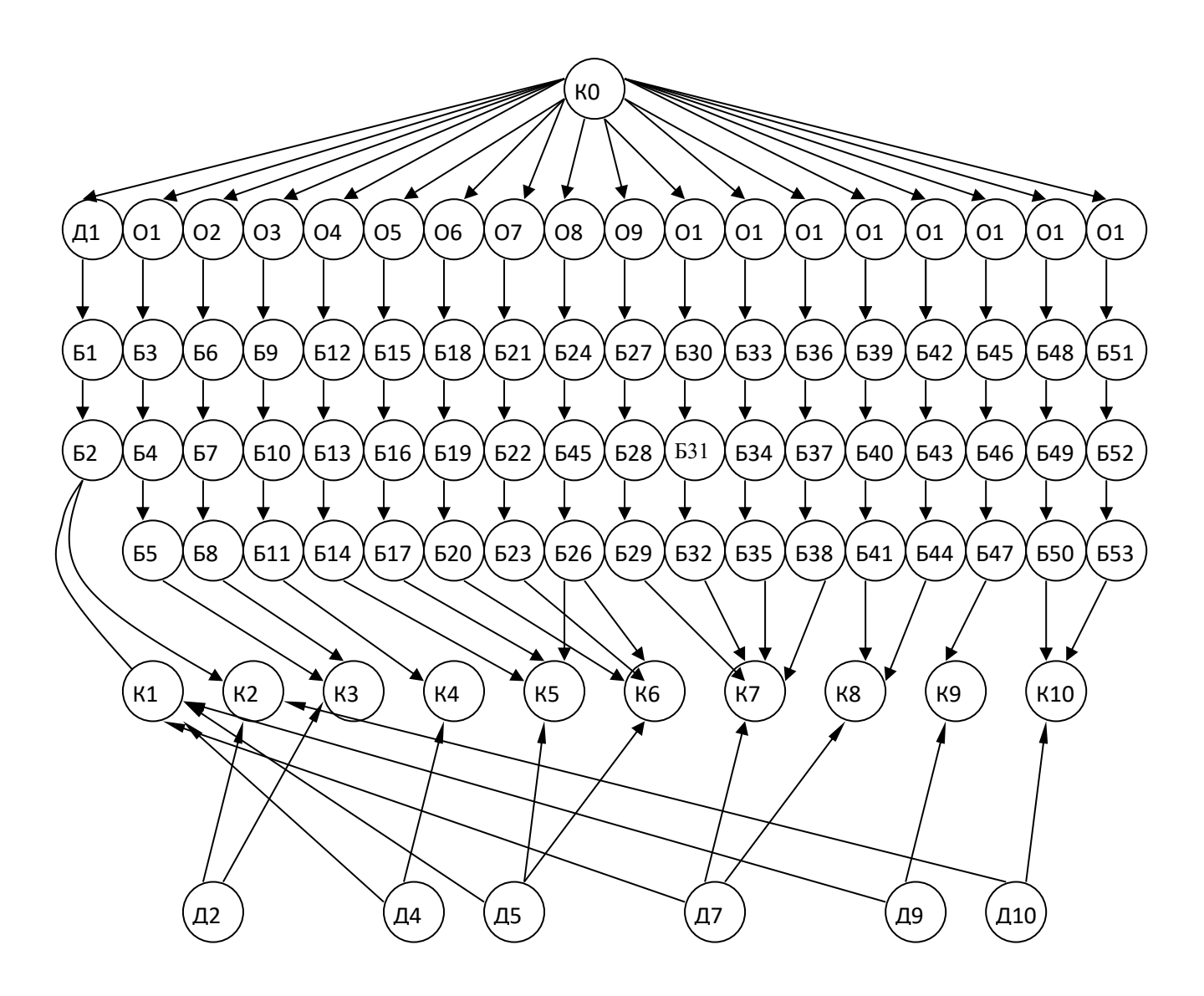

Каждой дуге ставится в соответствие ее вес – вероятность совершения данного перехода. При этом двунаправленные дуги распадаются на две. Путь проникновения нарушителя в какое-либо помещение представляет собой путь в графе. Начальной точкой пути всегда считаем вершину К0. Все переходы, начинающиеся в вершине К0, примем равновероятными, поскольку нам неизвестно, по какому пути пойдет преступник. При этом сумма всех этих вероятностей равна вероятности возникновения соответствующей угрозы, в нашем случае – физического проникновения. В нынешних условиях вероятность попытки проникновения можно принять равной 1. Таким образом, вес дуг, начинающихся в К0 равен 0.056. Для упрощения расчетов в лабораторной работе примем вероятность совершения всех остальных переходов равными 0,1.

С учетом сказанного выше граф примет следующий вид:

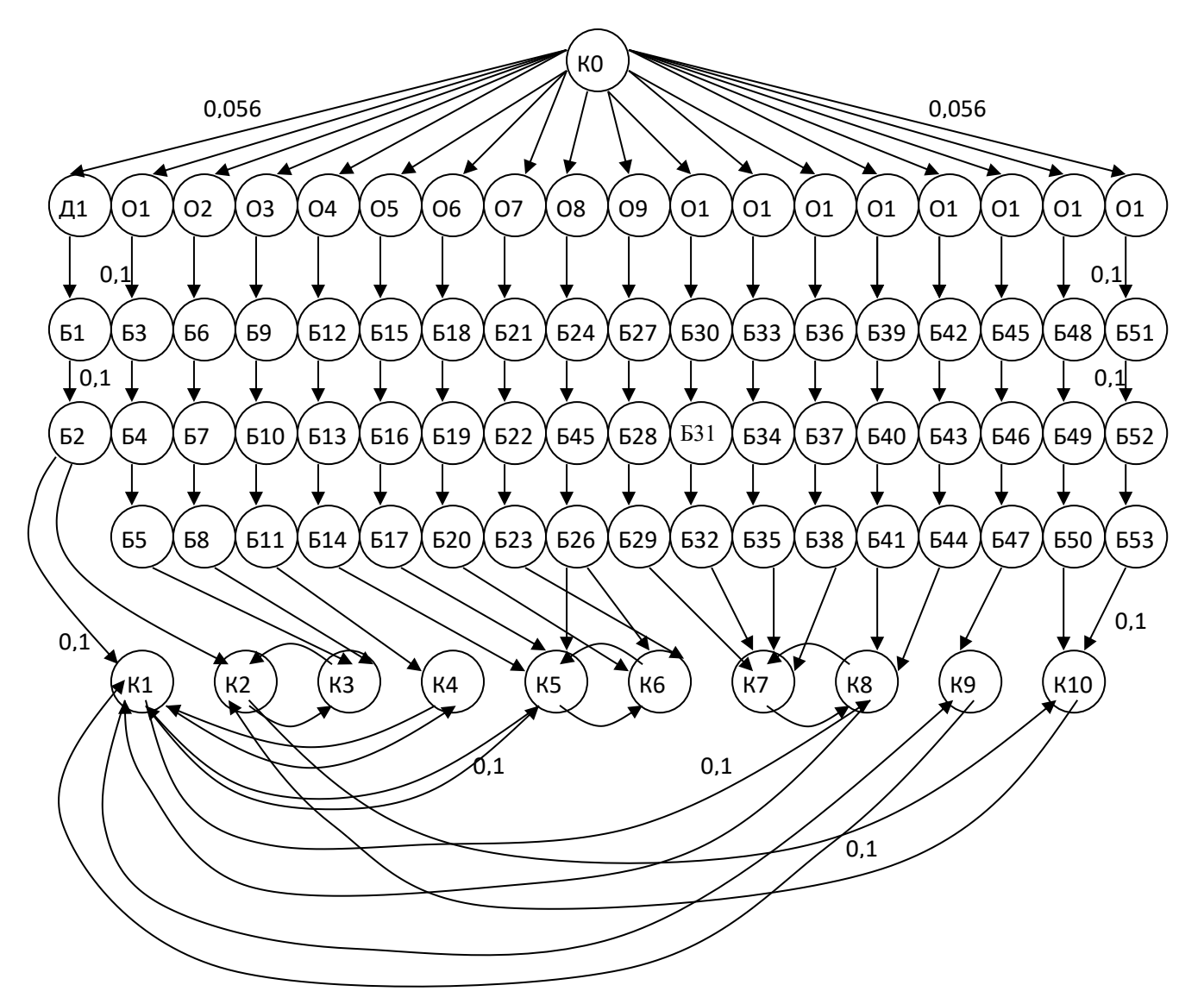

Каждой вершине можем приписать вероятность попадания в данную вершину. Эту вероятность можем рассчитать по формуле:

$$
p_i = \sum_{j=1}^n v_j \cdot p_j, \qquad (1)
$$

где  $v_j$  – вес *j*-й дуги;

 $p_i$  – вероятность нахождения преступника в соседнем состоянии (соседней вершине) *і*.

 $n-$ число соседних состояний (вершин).

Если в графе присутствует вершина, переход в которую возможен только из одной вершины и из которой выходит только одна дуга, то такую вершину можно исключить, заменив ее дугой с весом, равным произведению весов входящей и исходящей дуги. Исключив, таким образом, все такие вершины, получим новый граф.

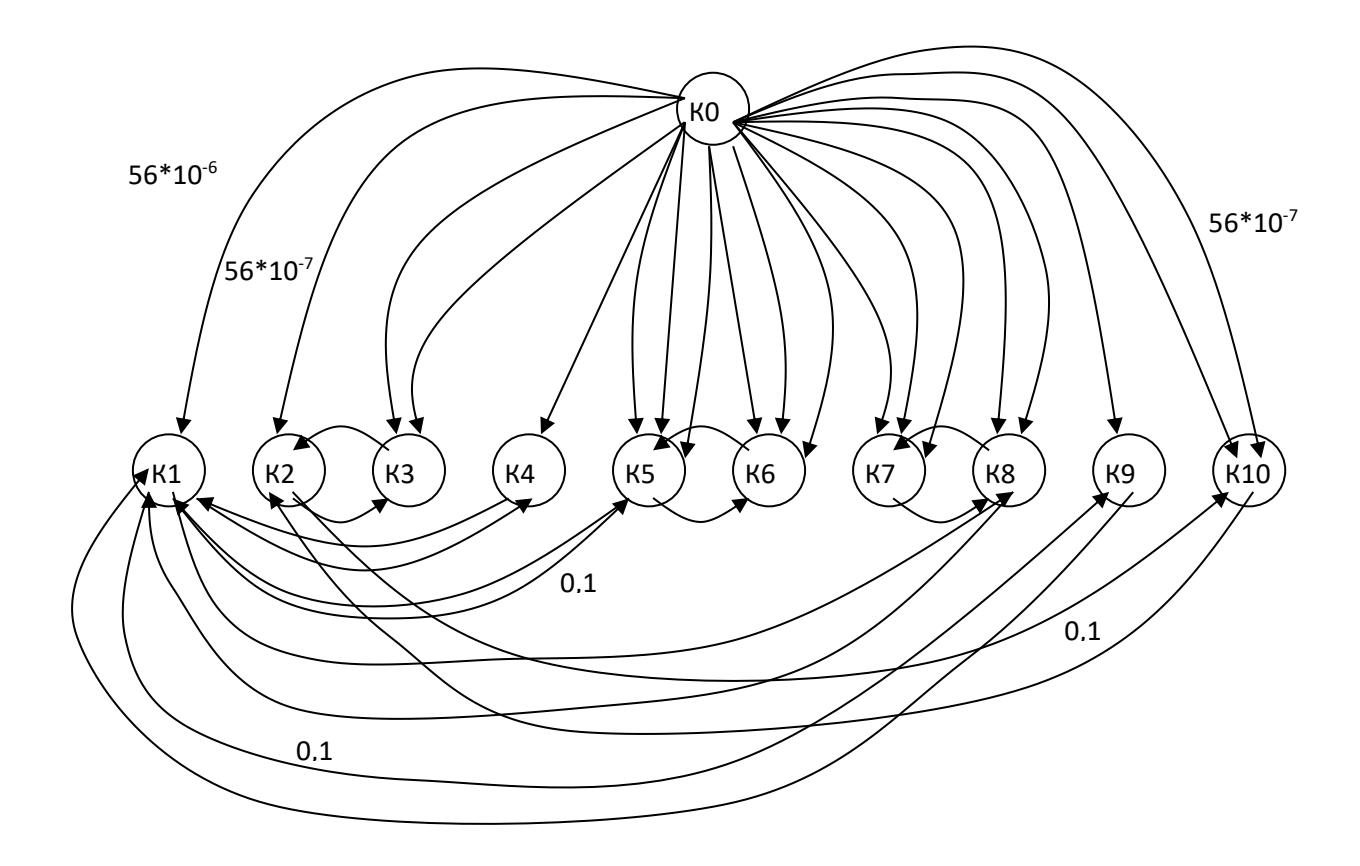

Если из одной вершины в другую ведут более одной дуги, все эти дуги можно заменить одной с весом, равным сумме весов этих дуг. Составим систему уравнений Колмогорова-Чепмена для определения вероятностей доступа в помещения. Для этого добавим в граф дуги, ведущие из каждой вершины в саму себя, с весом, равным:

$$
v_i = 1 - \sum_{j=1}^{n} v_j,
$$
 (2)

 $v_j$  – вес *j*-й дуги, входящей в данную вершину; где

 $n -$ количество дуг, входящих в вершину *i*. В результате получим следующий граф:

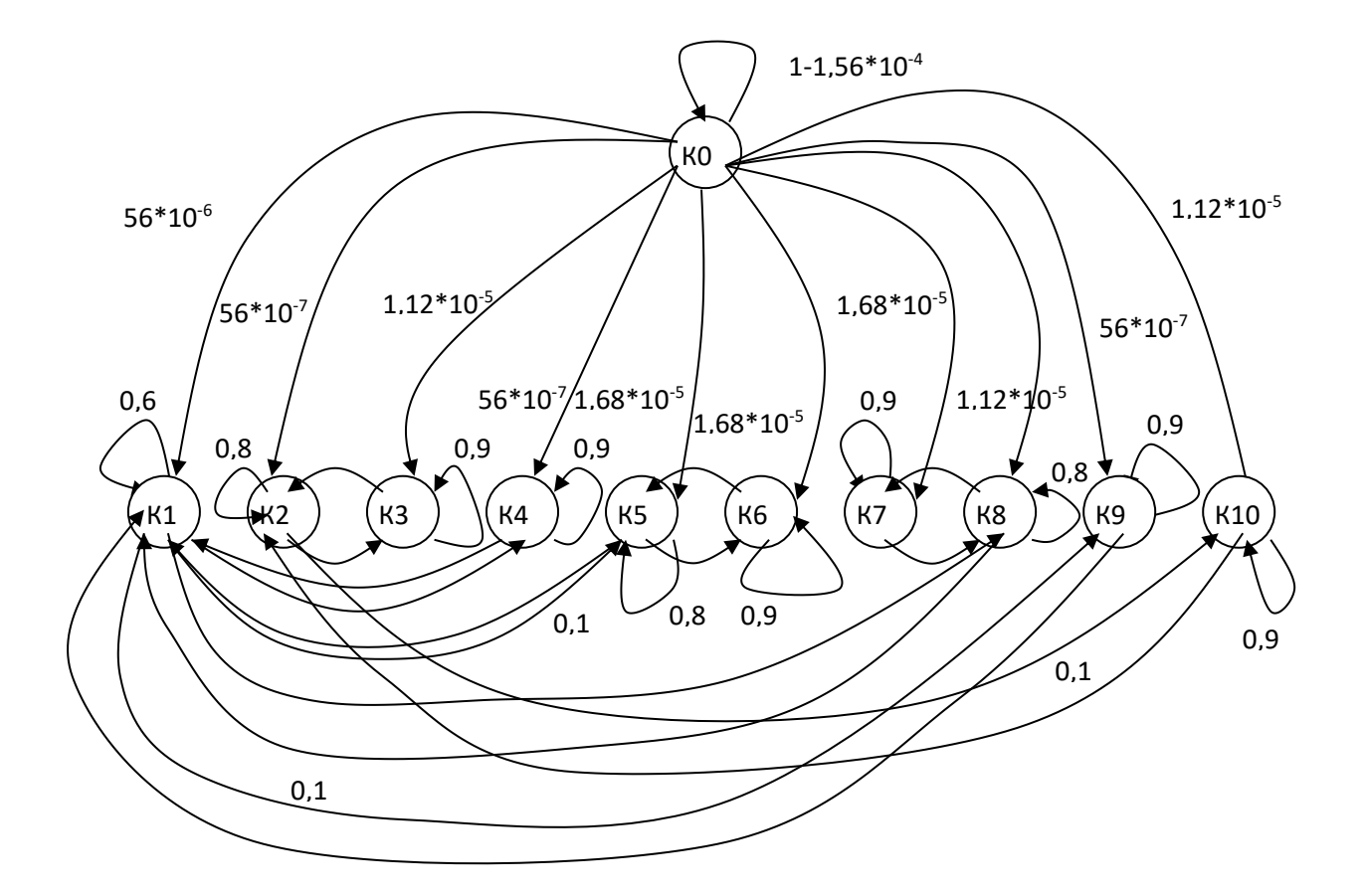

Для данного графа матрица смежности будет иметь следующий вид:

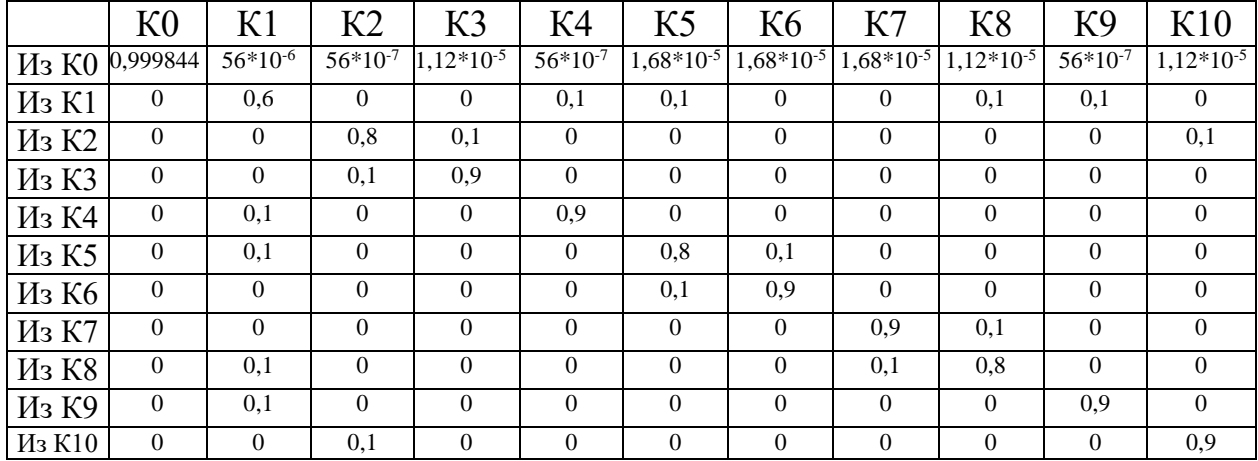

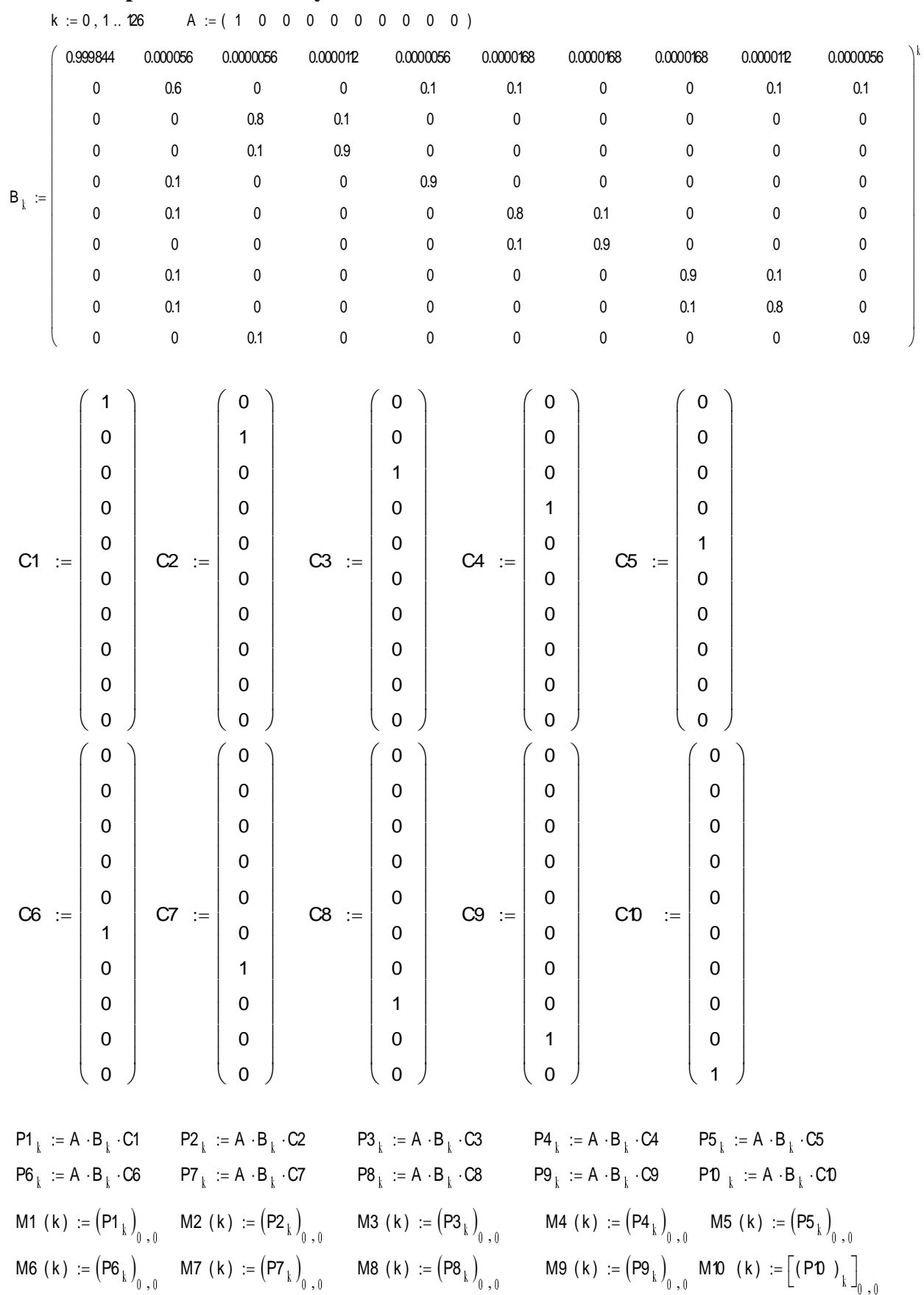

# **Расчет вероятности доступа в помещения**

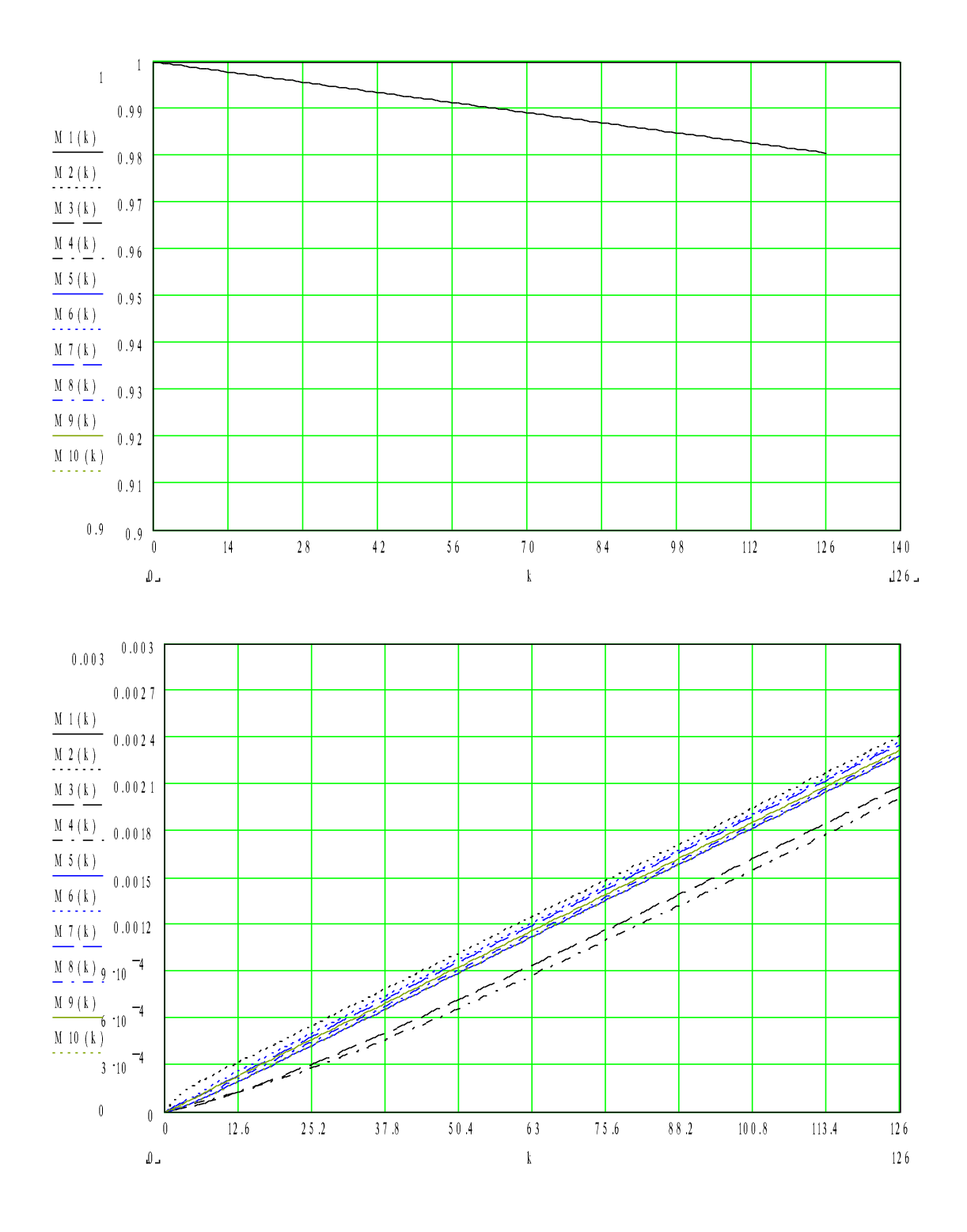

#### **3. Расчет защищенности от НСД к локальной сети предприятия 3.1. Для поставленной задачи рассчитать защищенность от НСД ЛВС.**

*Пример.* Граф будет иметь следующий вид:

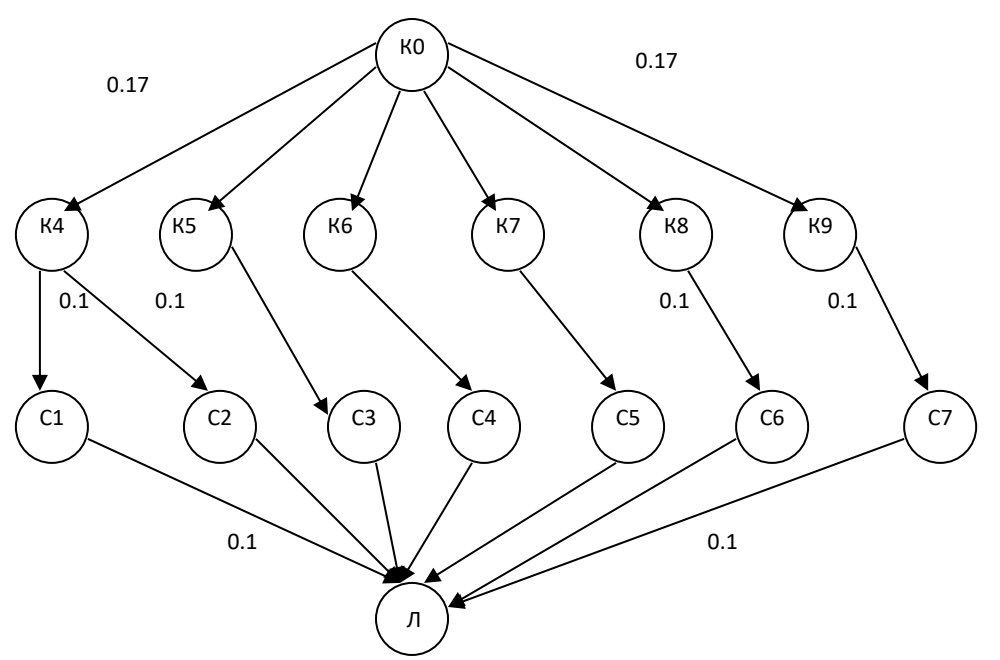

Будем считать: К0- внешняя среда, К4..К9 – комнаты, С- компьютеры, Л- локальная сеть предприятия.

Граф, преобразованный с учетом исключения вершин с одной входной и одной выходной дугой, имеет вид:

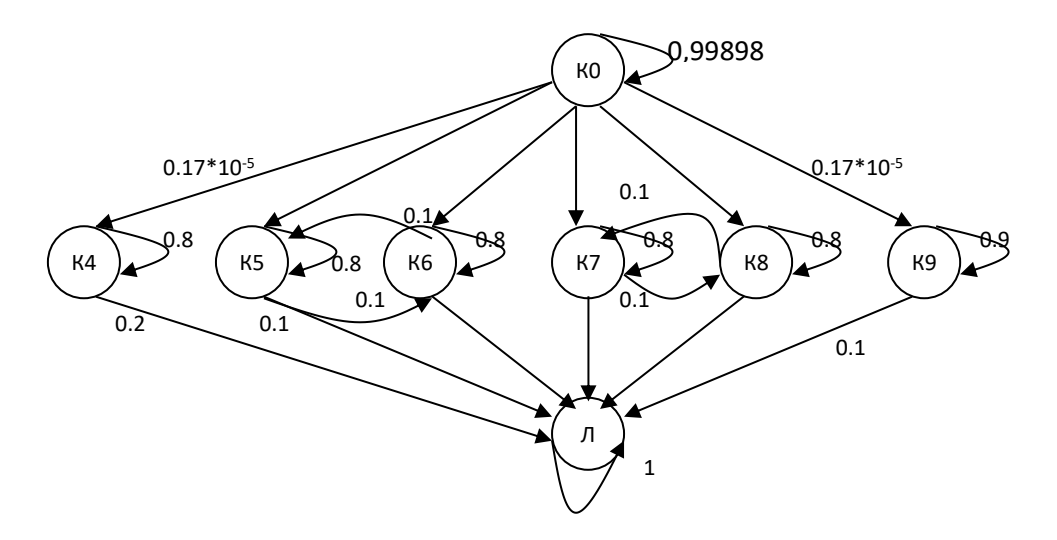

|       | K <sub>0</sub> | K4             | K <sub>5</sub> | К6             | K7             | K8             | K <sub>9</sub> |     |
|-------|----------------|----------------|----------------|----------------|----------------|----------------|----------------|-----|
| из КО | 0.99898        | $0.17*10^{-5}$ | $0.17*10^{-5}$ | $0.17*10^{-5}$ | $0.17*10^{-5}$ | $0.17*10^{-5}$ | $0.17*10^{-5}$ |     |
| из К4 |                | 0.8            |                |                |                |                |                | 0.2 |
| из К5 |                |                | 0.8            | 0.1            | O              |                |                | 0.1 |
| из К6 |                |                | 0.1            | 0.8            |                |                |                | 0.1 |
| из К7 |                |                |                |                | 0.8            | 0.1            |                | 0.1 |
| из К8 |                |                |                |                | 0.1            | 0.8            |                | 0.1 |
| из К9 |                |                |                |                |                |                | 0.9            | 0.1 |
| из Л  |                |                |                |                |                |                |                |     |

Матрица смежности будет иметь следующий вид:

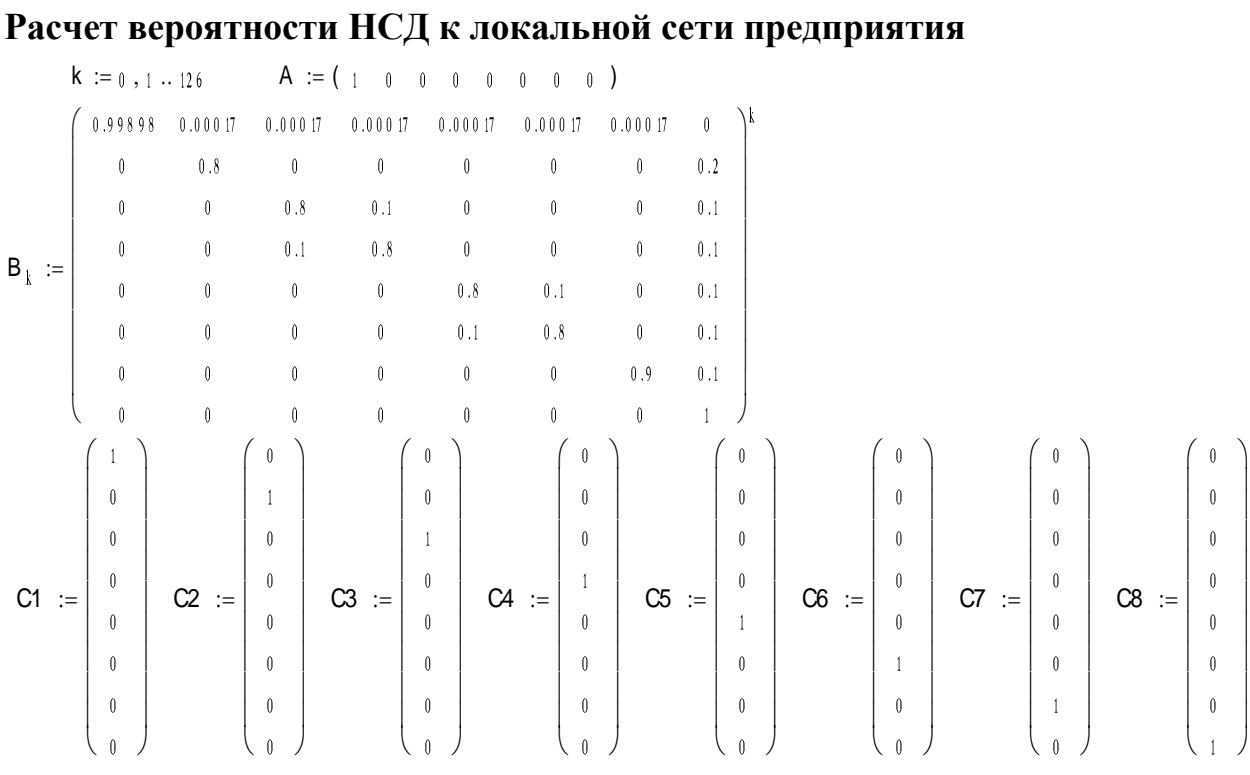

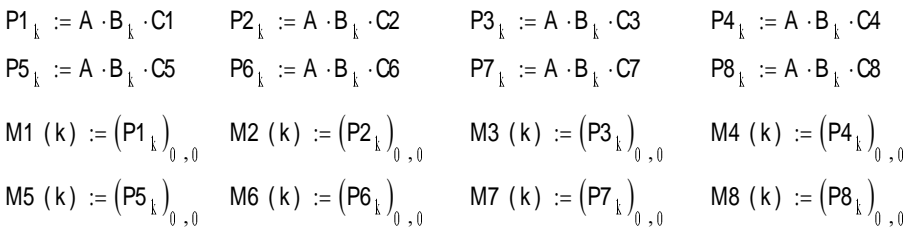

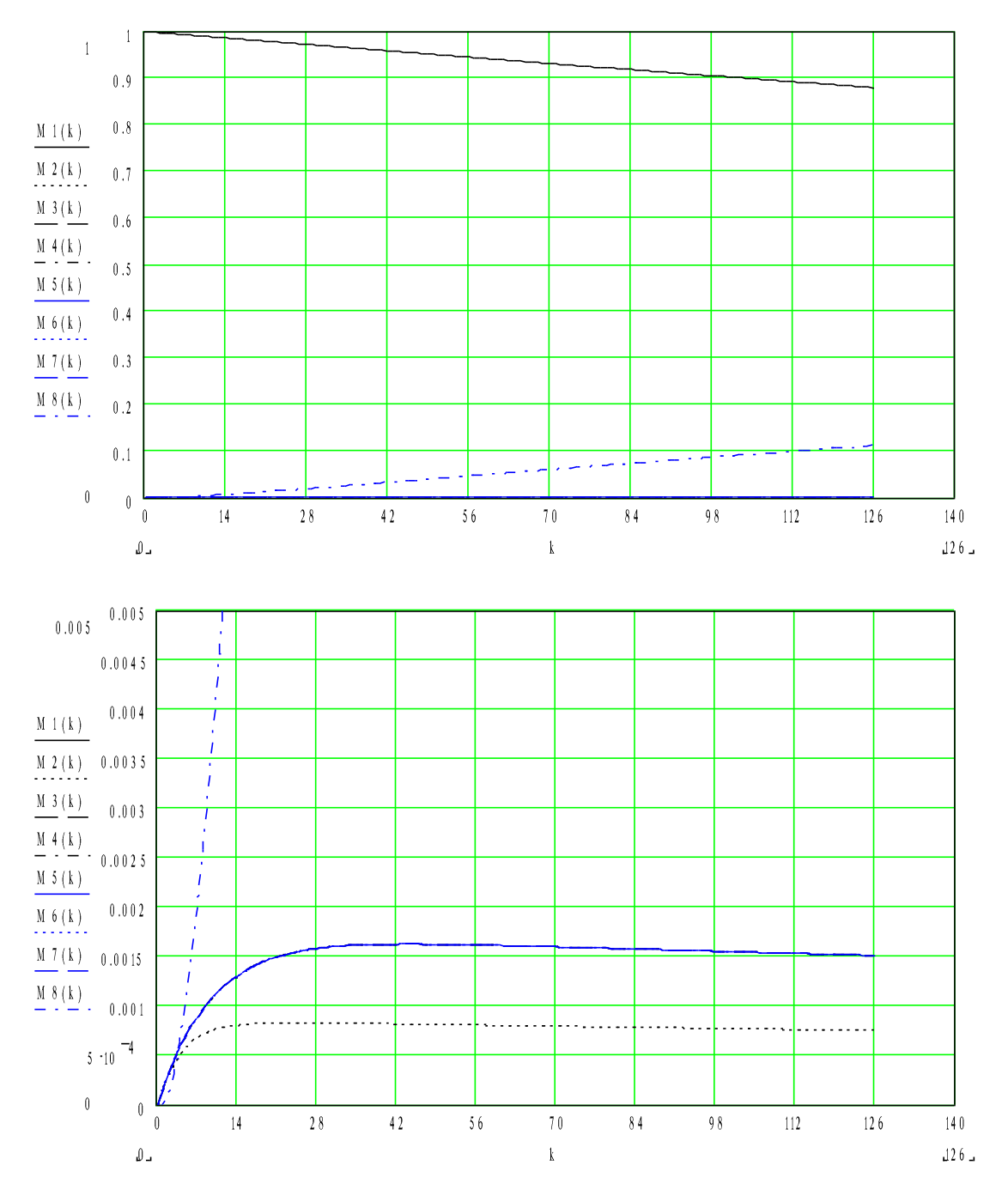

#### **3.2. По полученным графикам сделать выводы о качестве функционирования комплексной системы защиты информации на рассматриваемом предприятии.**

Контрольные вопросы:

- 1. Что такое плановая документация?
- 2. Что такое информационно-справочная и справочно-

аналитическая документация?

- 3. Что такое отчетная документация?
- 4. Что такое документация по обеспечению кадрами?
- 5. Что такое финансовая документация?
- 6. Что такое материально-техническое снабжение?

### **Список литературы**

1. Технологии обеспечения безопасности информационных систем : учебное пособие / А. Л. Марухленко, Л. О. Марухленко, М. А. Ефремов и др. – Москва ; Берлин : Директ-Медиа, 2021. – 210 с. – URL: https://biblioclub.ru/index.php?page=book&id=598988 (дата обращения: 02.09.2022). – Режим доступа: по подписке. – Текст : электронный.

2. Корнилова, А. А. Защита персональных данных : учебное пособие / А. А. Корнилова, Д. С. Юнусова, А. С. Исмагилова ; Башкирский государственный университет. – Уфа : Башкирский государственный университет,  $2020.$  – 119 с. URL: <https://biblioclub.ru/index.php?page=book&id=611314> (дата обращения: 02.09.2022). – Режим доступа: по подписке. – Текст : электронный.

3. Арзуманян, А. Б. Международные стандарты правовой защиты информации и информационных технологий : учебное пособие / А. Б. Арзуманян ; Южный федеральный университет. – Ростов-на-Дону ; Таганрог : Южный федеральный университет, 2020. – 140 с. – URL: <https://biblioclub.ru/index.php?page=book&id=612162> (дата обращения: 02.09.2022). - Режим доступа: по подписке. – Текст : электронный.

4. Информационная безопасность в цифровом обществе : учебное пособие / А. С. Исмагилова, И. В. Салов, И. А. Шагапов, А. А. Корнилова ; Башкирский государственный университет. – Уфа : Башкирский государственный университет, 2019. – 128 с. – URL: <https://biblioclub.ru/index.php?page=book&id=611084> (дата обращения: 02.09.2022). - Режим доступа: по подписке. Текст : электронный.

5. Мицук, С. В. Защита и обработка конфиденциальных документов: виды тайн : учебное пособие / С. В. Мицук ; Липецкий государственный педагогический университет им. П. П. Семенова-Тян-Шанского. – Липецк : Липецкий государственный педагогический университет имени П.П. Семенова-Тян-Шанского, 2017. – 62 с. – URL: <https://biblioclub.ru/index.php?page=book&id=577437> (дата обращения: 02.09.2022). - Режим доступа: по подписке. – Текст : электронный.